Metodika využití korpusů v jazykovém vyučování

# **1. Úvod**

Tento text slouží jako základní inspirace pro využití korpusů v didaktice češtiny jako prvního i druhého jazyka. Všechny korpusy uvedené v textu jsou dostupné přes doménu Českého národního korpusu [www.korpusy.cz](http://www.korpusy.cz/). Pro plný přístup ke korpusům je nutno se zaregistrovat a souhlasit s licenčními podmínkami, přístup do korpusů je zdarma a je určený pro nekomerční využití.

### *2.* **Pravopis slova** *internet/Internet*

**Cílová skupina studentů**: rodilí mluvčí/pokročilí nerodilí mluvčí

**Úkol:** Ověřte správný pravopis slova internet/Internet

Slovo internet prozatím není zahrnuto v běžných kodifikačních příručkách, jeho pravopis můžeme ověřit pomocí Internetové jazykové příručky, jejímž autorem je Ústav pro jazyk český AV ([http://prirucka.ujc.cas.cz/\)](http://prirucka.ujc.cas.cz/).

Příručka uvádí příklady: *stáhnout z internetu; surfovat po internetu; informační služba v rámci sítě Internet*

V poznámkách k heslu je uvedeno: *Internet (s velkým písmenem) vlastní jméno celosvětové informační a komunikační sítě; internet (s malým písmenem) se užívá ve významu propojené počítačové sítě, komunikační médium*.

Pro ověření této skutečnosti můžeme využít korpus SYN, jehož autorem je Ústav českého národního korpusu FF UK [\(www.korpus.cz\)](http://www.korpus.cz/).

Při zadání dotazu ve formě *základní* získáme představu o užití slova korpus. V nabídce korpusů si vybereme korpus SYN, jako typ dotazu zvolíme *základní* a do dotazového řádku napíšeme slovo *internet* (viz [Obrázek](#page-3-0) 1). Tento typ dotazu nám nabídne hledaný výraz bez ohledu na velikost počátečního písmene, což je pro nás výhodné, protože nás zajímá výskyt slova internet s velkým i malým písmenem. Protože slovo internet je zároveň i lemmatem (slovníkovým tvarem, tzn., že jako substantivum by bylo ve slovníku zapsáno v nominativu singuláru), vyhledá se také celé jeho paradigma, tedy všechny tvary (internetu, internetem, …). [Obrázek](#page-3-1) 2 nám ukazuje výsledek vyhledávání (na obrázku je uveden výřez, celkový počet výskytů v korpusu SYN je 7 724). Studenti mohou pomocí induktivní metody sami formulovat pravidla, v jakých případech se slovo *internet* píše s velkým písmenem a v jakých případech s malým. Protože se užití malého/velkého písmene mění také v čase, může nám dobře posloužit frekvenční tabulka ([Obrázek](#page-4-0) 3) , ze které zjistíme, jaká pravopisná varianta slova *internet* převládá v současné češtině.

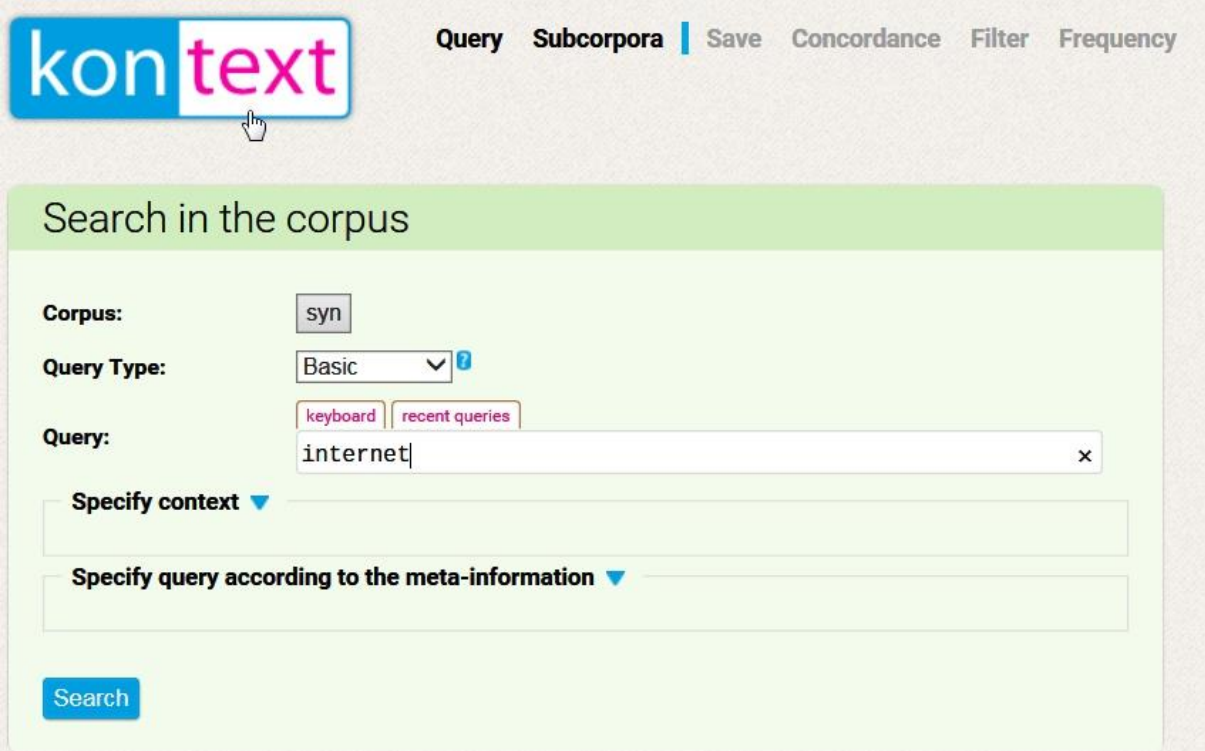

<span id="page-3-1"></span><span id="page-3-0"></span>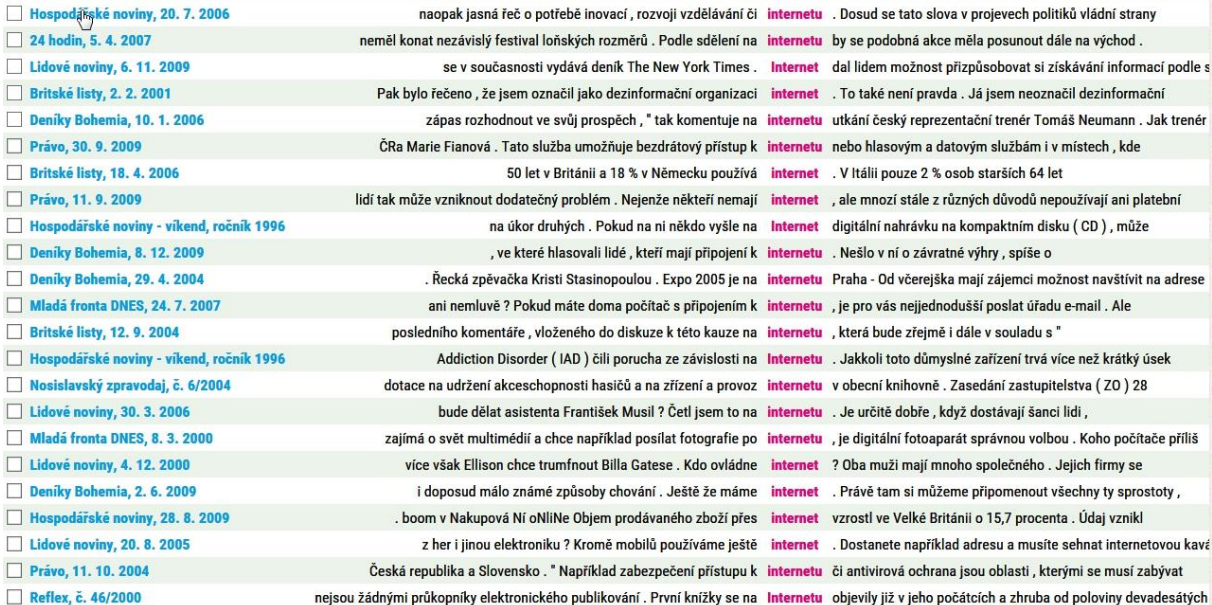

<span id="page-4-0"></span>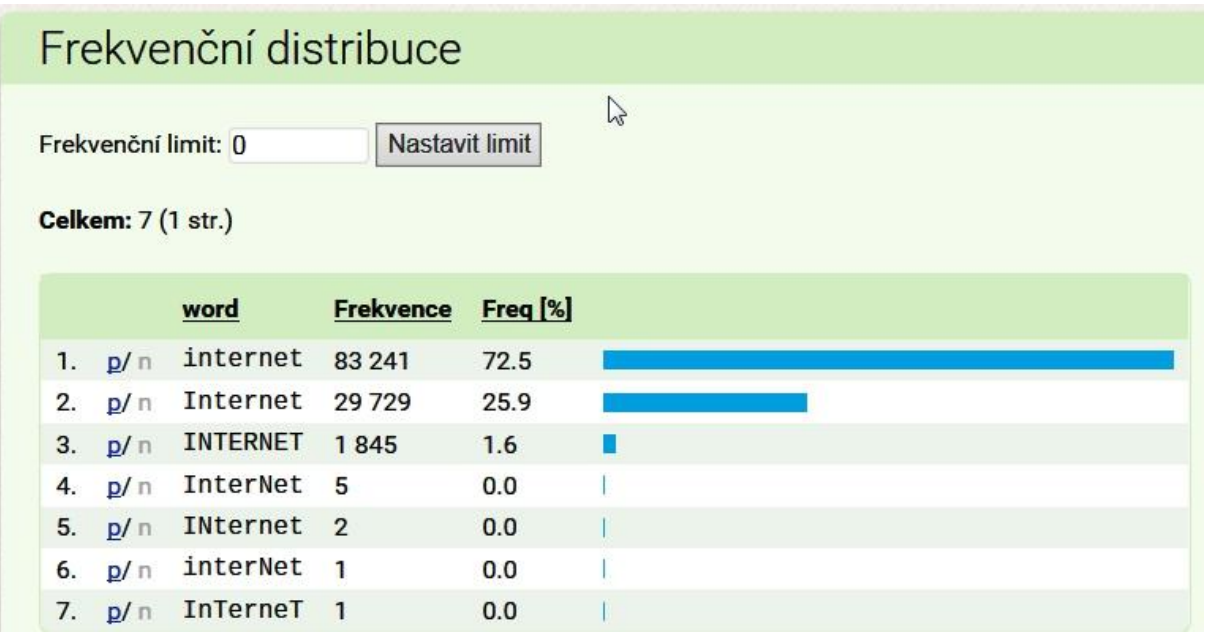

# **3. Spojení slova** *vědomí* **s předložkou***<sup>1</sup>*

**Cílová skupina studentů**: rodilí mluvčí/pokročilí nerodilí mluvčí

**Úkol:** Odhadněte, s jakými předložkami se slovo *vědomí* pojí nejčastěji, své odhady podpořte výsledkem hledání v korpusu

Pokud nás zajímá, s jakými předložkami se hledaný výraz v korpusu pojí a jaká je frekvenční distribuce těchto předložek, můžeme použít funkci vyhledávání s kontextem ([Obrázek](#page-5-0)  [4](#page-5-0)).

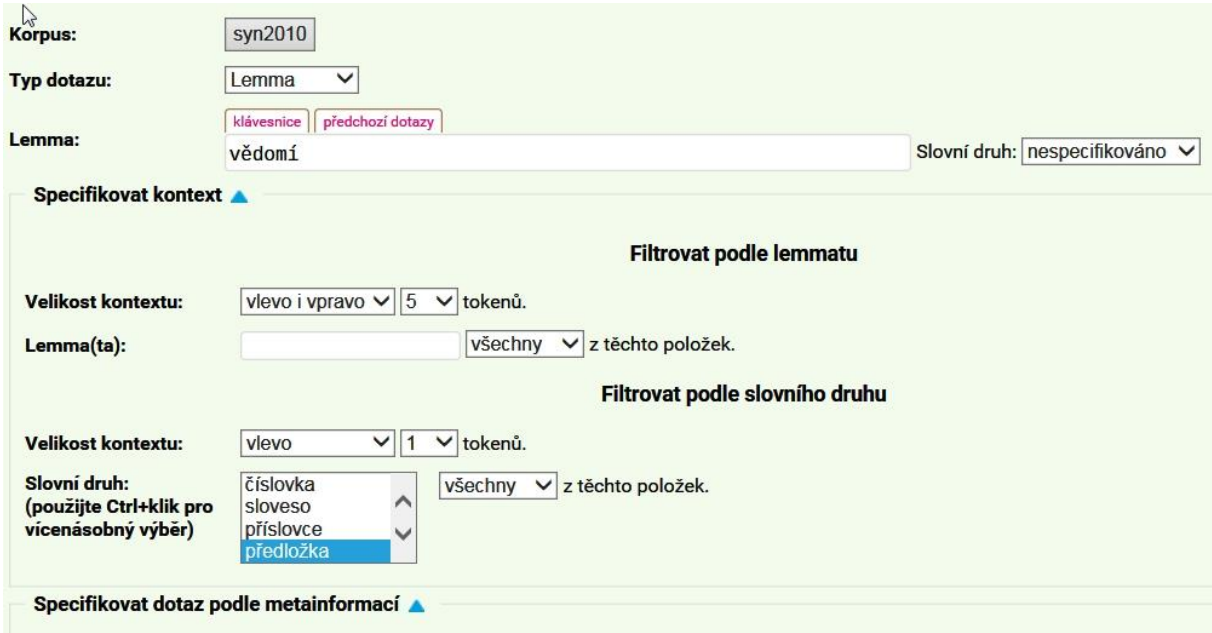

#### <span id="page-5-0"></span>*Obrázek 4*

**.** 

Z prostorových důvodů na *[Obrázek](#page-6-0) 5* uvádíme frekvenční seznam 15 předložek, které se se slovem vědomí pojí nejčastěji. Sestupně řazeno jsou to předložky: *na*, *s*, *při.*

 $1$  Tato aktivita byla inspirována manuálem pro práci s korpusem, dostupný z: [http://wiki.korpus.cz/doku.php/kurz:vyhodnoceni\\_dotazu,](http://wiki.korpus.cz/doku.php/kurz:vyhodnoceni_dotazu) cit. 11. 2. 2014.

# Frekvenční distribuce

Frekvenční limit: 0

Nastavit limit

**Celkem: 40 (1 str.)** 

<span id="page-6-0"></span>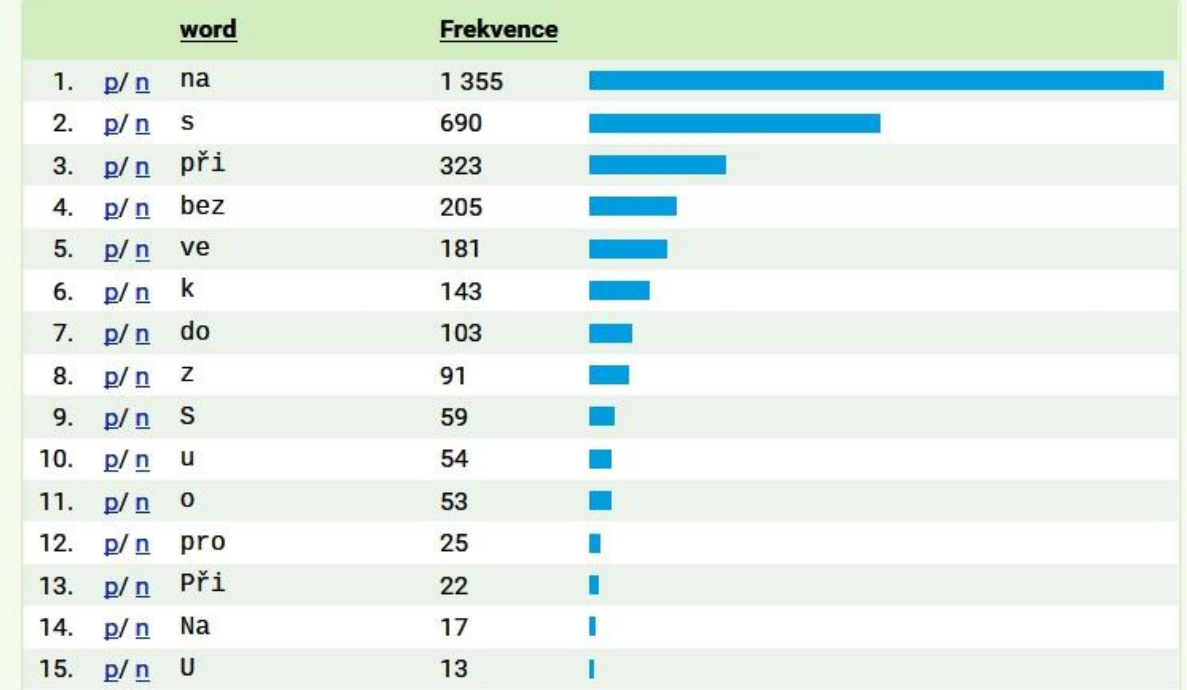

# **4. Frekvence morfologických tvarů v mluvené a psané češtině<sup>2</sup>**

### **Cílová skupina studentů**: rodilí mluvčí/pokročilí nerodilí mluvčí

**Úkol**: Na základě korpusových dat zjistěte, zda je frekvence tvarů uvedených v tabulce v mluvené a psané češtině stejná, či zda se liší. Zjištěné údaje zapište.

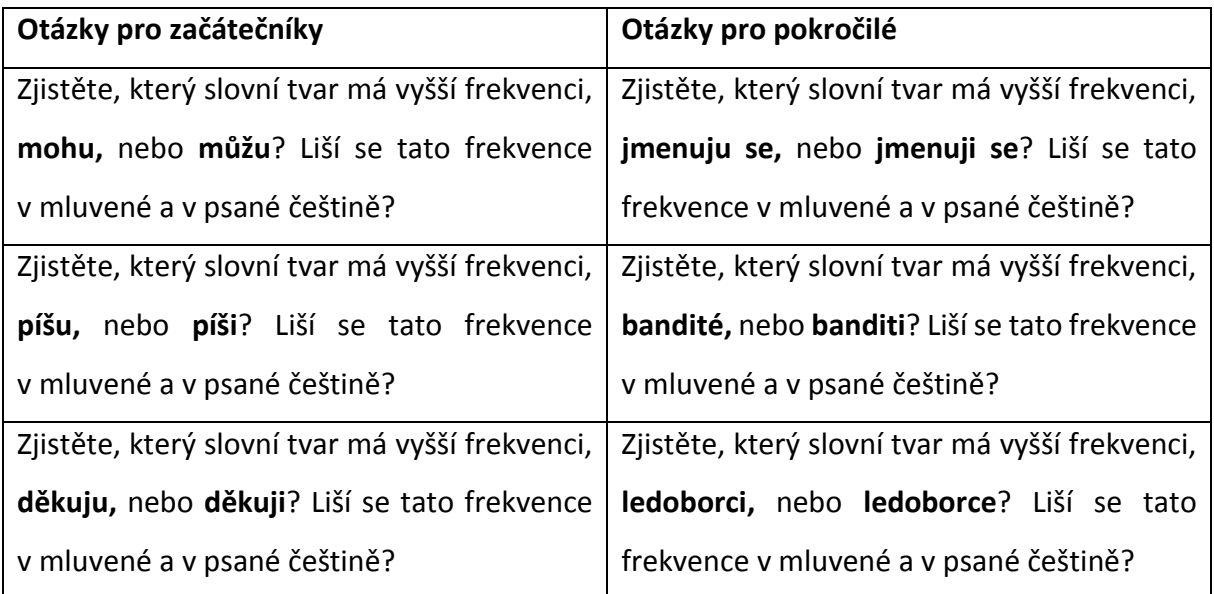

Příklad řešení: Zjistěte, který slovní tvar má vyšší frekvenci, **mohu,** nebo **můžu**? Liší se tato frekvence v mluvené a v psané češtině?

Oba zmíněné tvary si vyhledáme v korpusu psaného jazyka SYN2010 a v korpusu mluveného jazyka ORAL2013. Náš předpoklad je, že tvar *mohu* bude převládat v psané češtině a tvar *můžu* v mluvené češtině.

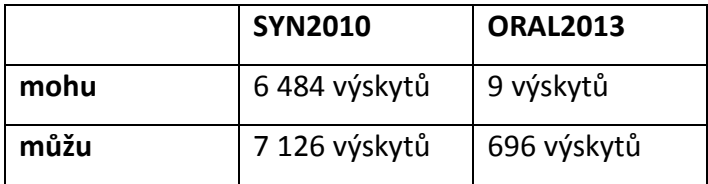

<span id="page-7-0"></span>*Tabulka 1*

**.** 

<sup>2</sup> Tato aktivita byla inspirována aktivitou uvedenou v publikaci Čeština – cílový jazyk a korpusy (Šebesta – Škodová, 2012, s. 144–145).

NA základě zjištěných dat ([Tabulka 1](#page-7-0)) docházíme k závěru, že náš předpoklad nebyl správný, v mluvené i psané češtině (resp. v češtině zachycené ve zmíněných korpusech) převládá tvar *můžu*, v případě mluvené češtiny jde o naprostou převahu tohoto tvaru, v případě psané češtiny je frekvence užívání tvarů mohu a můžu velmi vyrovnaná, tvar *můžu* se vyskytuje častěji.

### **5. Vyhledávání frazémů**

**Cílová skupina studentů**: rodilí mluvčí/velmi pokročilí nerodilí mluvčí

**Úkol**: Na základě korpusových dat zjistěte, jaký význam má ustálené spojení *bílý kůň* a v jakých typech textů se jednotlivé významy objevují.

Pro vyhledání tohoto výrazu použijeme korpus SYN, hledaný výraz zadáme jako základní typ dotazu. Konkordanční tabulka (Obrázek 6) nám ukáže kontext, ve kterém se spojení *bílý kůň* vyskytuje.

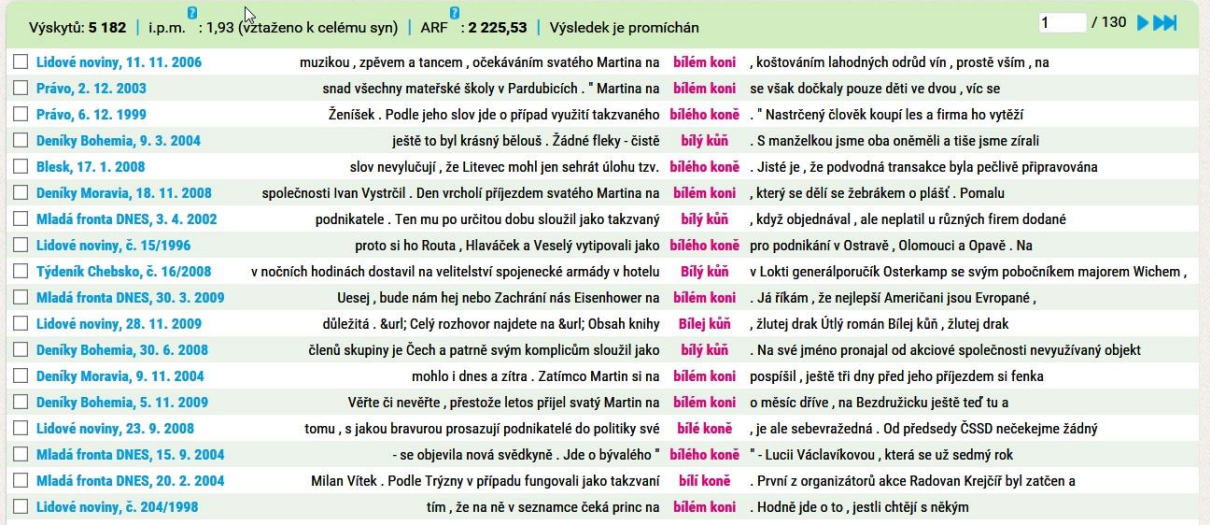

#### *Obrázek 7*

Ze zobrazeného kontextu můžeme abstrahovat tři základní významy: (1) *bílý kůň* jako součást pranostiky *Martin přijede/přijel na bílém koni*; (2) slangové označení pro osobu, která je nastrčená (někdy proti své vůli) k páchání trestné činnosti, aby zakryla skutečného pachatele; (3) spojení označuje barvu koně, který je symbolem vznešenosti (např. *Princ přijede na bílém koni*).

V další fázi aktivity můžou studenti odhadovat, v jakém funkčním stylu se daná spojení objevují, resp. pro který funkční styl jsou jednotlivé významy typické. Frekvenční zastoupení

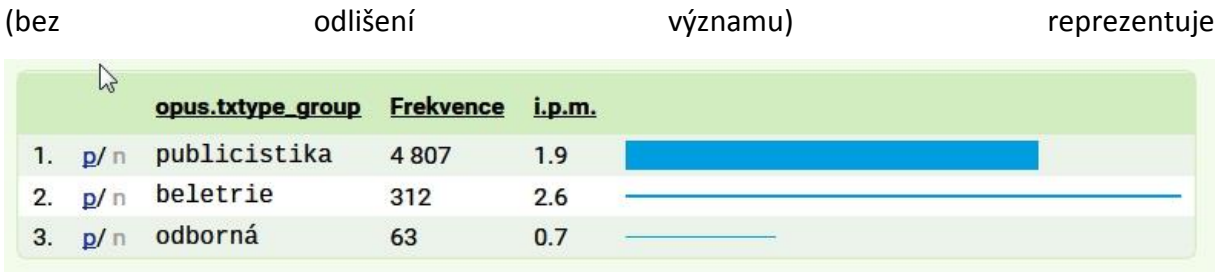

[Obrázek](#page-10-0) 8. Z obrázku je patrné, že nejčastěji se v korpusu výraz bílý kůň vyskytuje v publicistických textech, na druhou stranu počet výskytů na milion jednotek (sloupec i.p.m.) je vyšší v beletristických textech.

<span id="page-10-0"></span>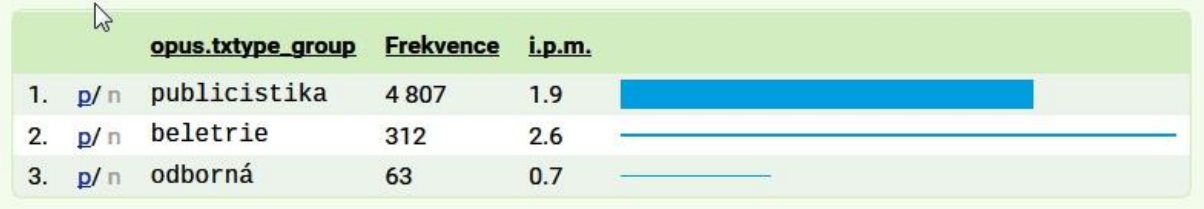

### **6. Překlad slovesa** *muset* **do angličtiny**

### **Cílová skupina studentů**: studenti angličtiny

**Úkol**: Na základě korpusových dat zjistěte, v jakých významech se české modální sloveso *muset* překládá pomocí *must* a v jakých pomocí *have to*.

Užití modálních sloves *must* a *have to* je oblastí, ve které studenti často tápou a chybují. Pro vysvětlení kontextu, ve kterém je vhodné užití kterého výrazu, můžeme využít korpus Intercorp. Z nabídky korpusů vybereme korpus Intercorp v7 – Czech, jako zarovnaný korpus vybereme Intercorp v7 – English. Typ dotazu je lemma, do dotazového řádku zadáme sloveso *muset*. [Obrázek](#page-11-0) 9 je příkladem konkordancí, které na zadaný dotaz získáme. Pomocí induktivní metody můžou studenti samostatně formulovat pravidlo, v jakých případech angličtina používá modální sloveso *must* a v jakých případech *have to*. Podobně lze srovnávat paralelní texty ve více jazycích.

<span id="page-11-0"></span>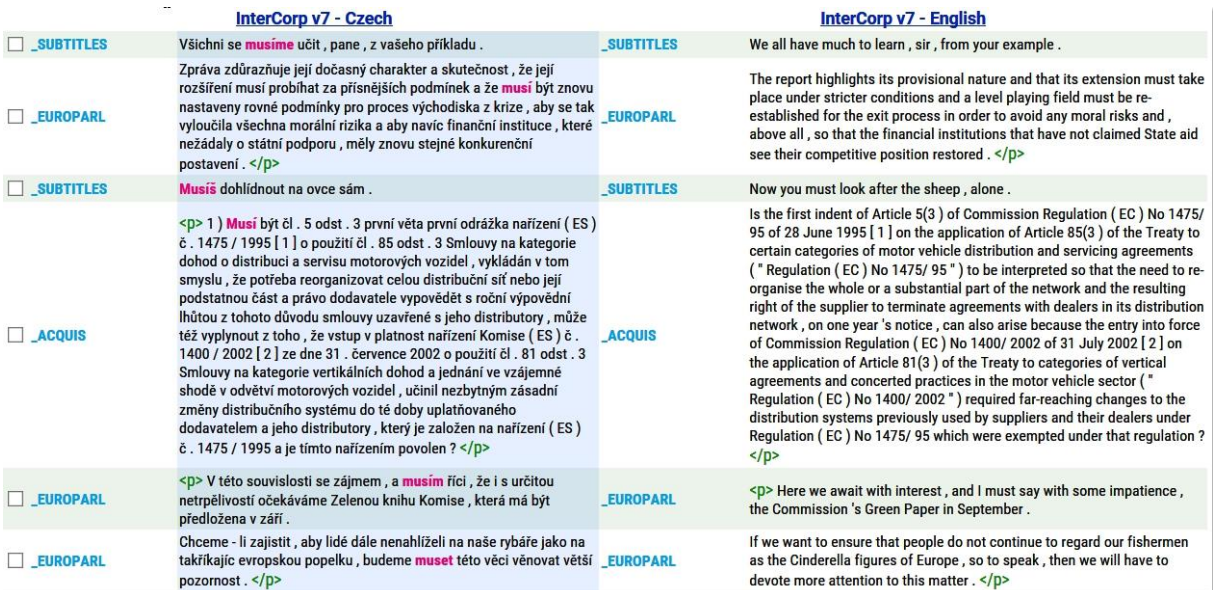

# **7. Materiály vytvořené na základě studia mezijazyka vybrané skupiny studentů**

Akviziční korpusy nám poskytují nesmírně cennou informaci o úrovni a dílčích charakteristikách mezijazyka dané skupiny cizinců. To může být pro učitele velmi užitečné, protože si může ověřit, které jevy jsou pro jeho studenty náročné nebo problematické a zohlednit tento fakt ve vyučování. Následující tabulky ([Obrázek](#page-12-0) 10 a [Obrázek](#page-12-1) 11) ukazují příklad užití lexémů *neděle* a *čtvrtek* ve skupině mluvčích, jejichž L1 je ruština.

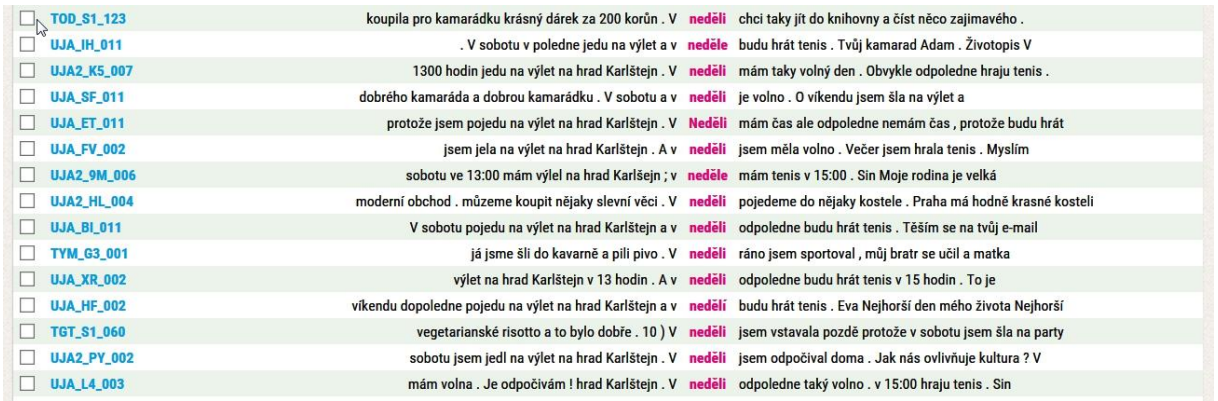

#### <span id="page-12-0"></span>*Obrázek 10*

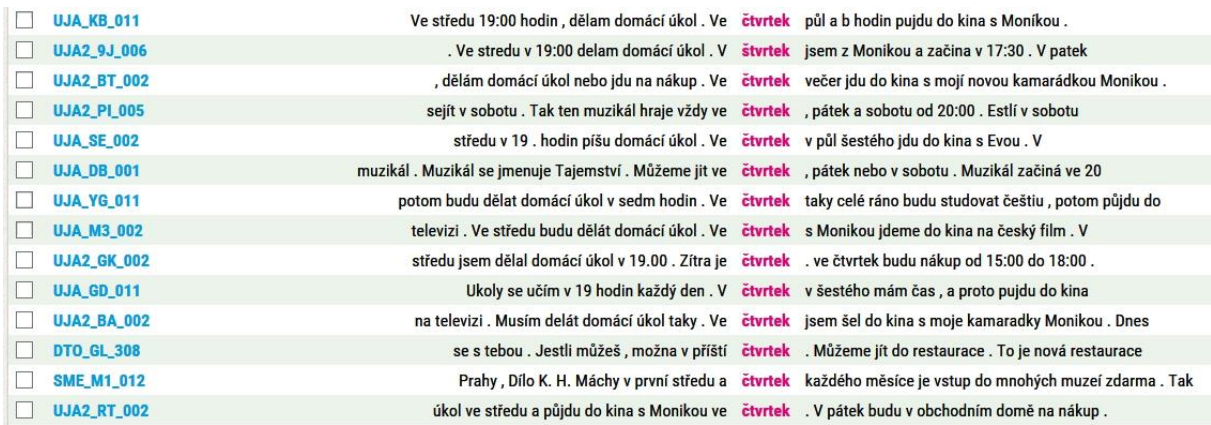

<span id="page-12-1"></span>*Obrázek 11*

Na základě uvedených příkladů lze např. usoudit, že studentům činí potíže rozdíl v užití přízvučné a nepřízvučné předložky, v některých případech také správná deklinace dnů v týdnu. Učitel může připravit cvičení, která studentům pomůžou osvojit si daný jev.

Příklady chybného užití slovesa *jít/chodit* ukazuje [Obrázek](#page-13-0) 12, objevují se dva typy chyb: (1) chyby v použití nedokonavých sloves *jít/chodit;* (2) záměna slovesa *chodit* a *jezdit.*

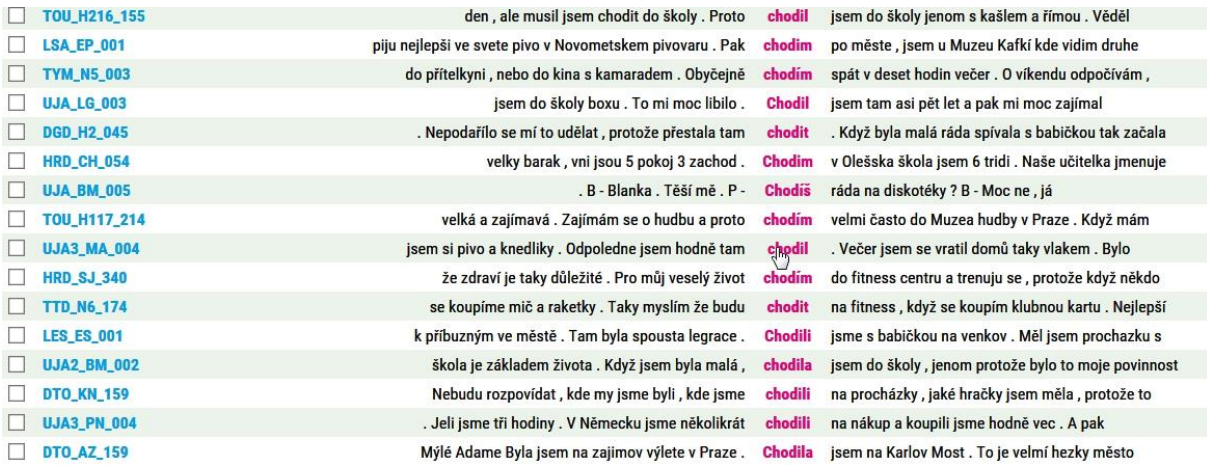

<span id="page-13-0"></span>Následující tabulka ([Obrázek](#page-13-1) 13) znázorňuje chyby používání zvratných zájmen *se/si*. Často dochází k použití chybného zájmena (*si* místo *se*), studenti ale chybují zejména v použití zvratného zájmena na správném místě ve větě – vzhledem k poměrně volnému slovosledu české věty dochází k tomu, že se studenti snaží řadit zvratné zájmeno před nebo za sloveso, čímž poruší správný slovosled.

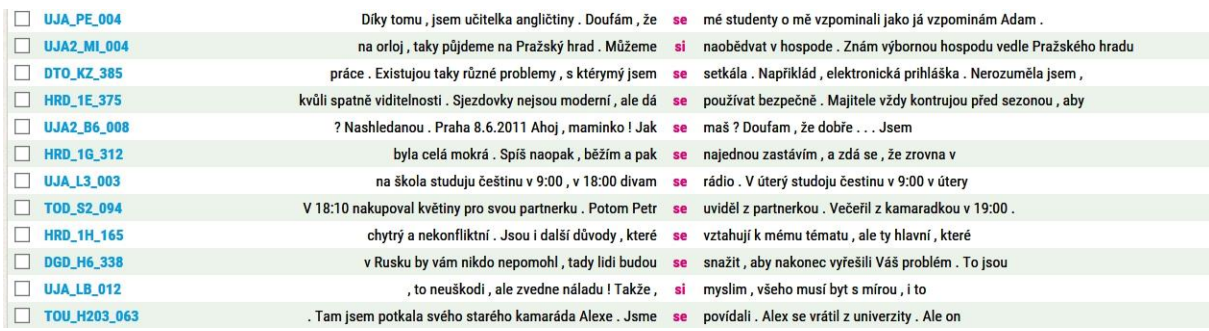

#### <span id="page-13-1"></span>*Obrázek 13*

V korpusu CZESL lze vyhledávat také přímo chybné tvary, např. tvar *hesky* se v korpsuu vyskytuje jedenáctkrát. Korpus CZESL obsahuje také velmi podrobná metadata, např. při vyhledání tvaru *hesky* zjistíme, že nejčastěji tuto chybu udělali studenti, jejichž první jazyk je francouzština ([Obrázek](#page-14-0) 14) a zároveň také studenti, jejichž úroveň osvojení češtiny dle SERR je A1 anebo A2+ ([Obrázek](#page-14-1) 15).

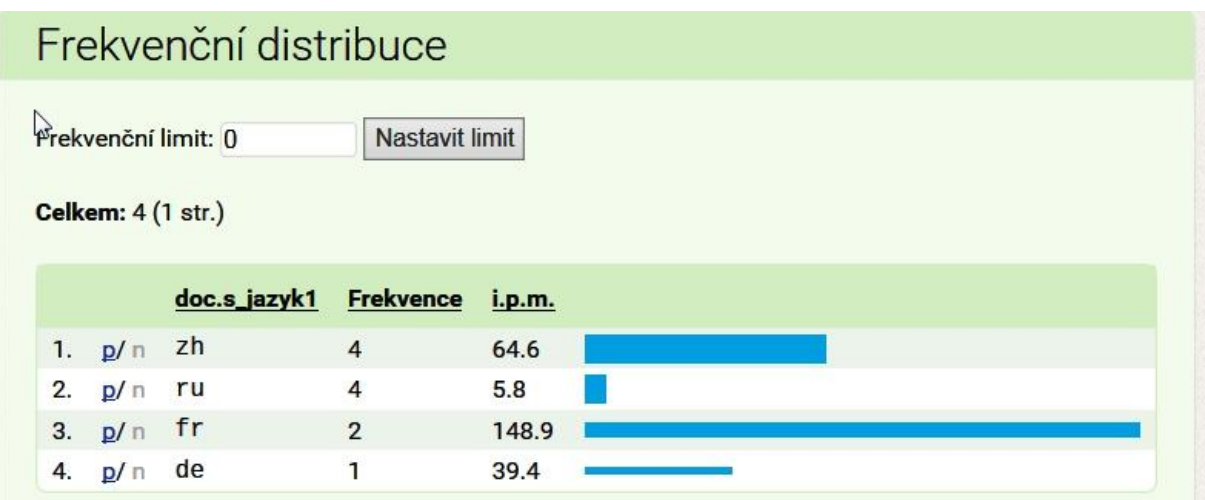

<span id="page-14-1"></span><span id="page-14-0"></span>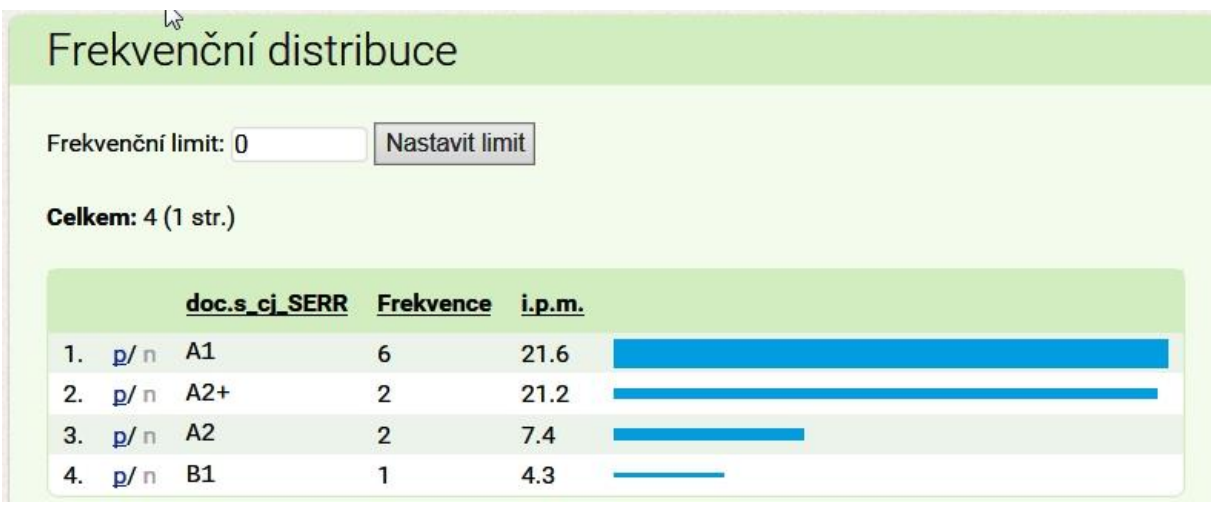

# **8. Materiály vytvořené na základě korpusových dat**

### **8.1. Cvičení zaměřená na rozvoj slovní zásoby**

*1. Doplňte do textu slova uvedená v rámečku. Jedno slovo je navíc.*

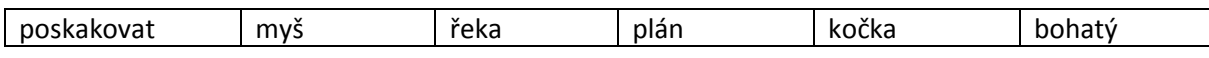

" Chudí lidé řekli, že myšku poslechnou, ze jen smáli. "Jak by zemohla bojovat se slonem! "Myška však měla svůj \_\_\_\_\_\_. Když se slon, jako obvykle, přišel napít k řece, nepozorovaně mu vklouzla do chobotu. A tam začala \_\_\_\_\_\_, kousat a škrábat drápky. Slon, který nevěděl, co se děje, vyrazil od \_\_\_\_\_\_ jako šílený.

*Cvičení bylo vytvořeno na základě dat z korpusu syn2009pub.*

*2. Doplňte do textu slova uvedená v rámečku.* 

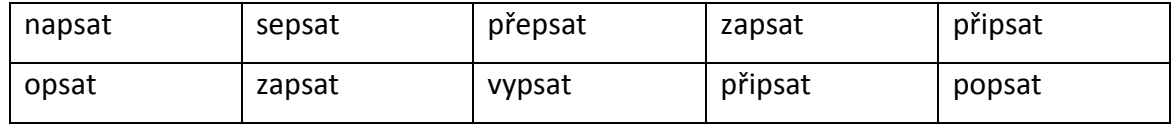

Mohl byste \_\_\_\_\_ vaši zatím poslední desku?

Verdi už nechtěl \_\_\_\_\_ ani notu.

Něco málo k dobru si může \_\_\_\_\_ i vydavatelství Supraphon.

Magneton si tak mohl domy \_\_\_\_\_ jako vlastník a o svých právech nepochybuje.

Nezapomeňte na obálku heslo SOUTĚŽ.

Organizace musí během měsíce \_\_\_\_\_ své připomínky.

Maximálně si můžeme značku a nahlásit to.

Zájemci budou mít možnost \_\_\_\_\_ se i prostřednictvím internetu.

Na financování projektu zvažují \_\_\_\_\_ veřejnou sbírku.

Mostecké atletické špičky mohou za rok \_\_\_\_\_ dějiny trati Most.

*Cvičení bylo vytvořeno na základě dat z korpusu SYN.*

### **8.2. Pravopisná cvičení**

### *Doplňte do textu interpunkci.*

Aby se lidé mohli vzájemně dorozumívat i na dálku nebo aby zachovali své myšlenky příštím generacím vytvořili si soubory znaků říkáme jim písmo. Naše písmo je hláskové. V češtině se píše latinkou.

Ustálily se zásady jak se mají mluvené projevy zaznamenávat soubor těchto zásad a pravidel označujeme názvem pravopis.

Pravopis umožňuje rozlišit slova a slovní tvary, které v mluvených projevech znějí stejně (př. vír x výr).

Bezpečné ovládání pravopisných pravidel patří k nejvíce zdůrazňovaným požadavkům jazykové kultury.

*Cvičení bylo vytvořeno na základě dat z korpusu SKRIPT.*

### **8.3. Stylistická cvičení**

### *1. Přečtěte si následující text. Přepište jej bez použití přímé řeči.*

Probrala se až doma. "Už je ti líp? Uvařila jsem ti čas. A změř si teplotu!" řekla maminka a Noru starostlivě pohladila po tváři. Ta se podívala na hodiny. Bylo půl dvanácté. Marně se snažila vzpomenout si na to, co se vlastně stalo. Pamatovala si akorát to, jak za ní profesorka přišla na záchod a blekotala něco o tom, že se jí udělalo nevolno, a tak potom zavolala mámě. Ale co bylo předtím? To jí pořád vrtalo hlavou.

"Chceš něco k jídlu?" zeptala se matka a už byla zase u Nory. "Ne, díky, nemám hlad. Není mi ještě moc dobře, tak radši jíst nebudu." odpověděla Nora. Ale stejně se nechala přesvědčit a snědla alespoň jeden rohlík. "Mami, mohla bych jít už zítra do školy? To už mi bude určitě lépe a my píšeme důležitou písemku." řekla Nora a smutným vyzývavým pohledem se podívala na matku. "Promluvíme si o tom ještě večer, ano? Musím teď zpátky do práce. Kdyby něco, tak mi zavolej!" odpověděla maminka a už byla na odchodu.

*Cvičení bylo vytvořeno na základě dat z korpusu SKRIPT.*

### *2. Proveďte stylistickou a pravopisnou korekturu textu.*

### Moje oblibenémísto a proč

•Moje nejoblibenějšímísto je na Michlíchu bratrance protože děláme srandu a tak podobně no nebo že třeba deme někdy XXX ven nebo na počítač žebismehráli na tom počítači no pak jak smehráli na XXX počítači tak se zeptala teta jestli bysmenešli si XXX koupit hru no tak jsme šli si koupit hru tak smesi koupili hru no a šli smekbratranci no tak XXX jsme si šli zahrát ale pak smešli domu no ta todleje moje oblíbené místo a proč.

*Cvičení bylo vytvořeno na základě dat z korpusu ROMi.*